МИНИСТЕРСТВО ОБРАЗОВАНИЯ И НАУКИ РЕСПУБЛИКИ БУРЯТИЯ Государственное бюджетное профессиональное образовательное учреждение «БУРЯТСКИЙ РЕСПУБЛИКАНСКИЙ ИНФОРМАЦИОННО-ЭКОНОМИЧЕСКИЙ ТЕХНИКУМ»

> **УТВЕРЖДАЮ** Директор А **Е.Д.** Цыренов Приказ № 57 от 25.06.2021

> > $\mathbf{1}$

### РАБОЧАЯ ПРОГРАММА УЧЕБНОЙ ДИСЦИПЛИНЫ

ОП.11 ИНЖЕНЕРНАЯ КОМПЬЮТЕРНАЯ ГРАФИКА 09.02.06 Сетевое и системное администрирование Срок освоения ППССЗ - 3 года 10 месяцев Форма обучения - очная Уровень образования при приеме на обучение - основное общее образование

> г. Улан-Удэ 2021

Рабочая программа учебной дисциплины разработана на основе Федерального государственного образовательного стандарта (далее - ФГОС) по специальности, профессии среднего профессионального образования (далее - СПО) 09.02.06 Сетевое и системное администрирование, утвержденного приказом Министерства образования и науки РФ от «09» декабря 2016г. № 1548

Организация-разработчик: Государственное бюджетное профессиональное образовательное учреждение «Бурятский республиканский информационноэкономический техникум»

Разработчики: Байбородина С.В.

Программа рассмотрена ЦК Информационных

технологий

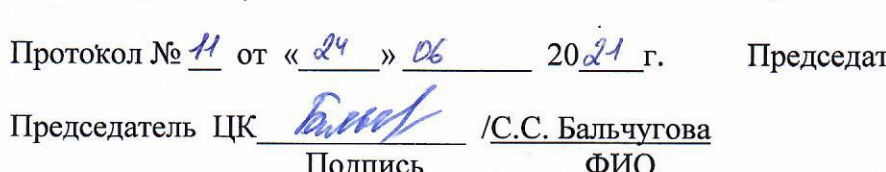

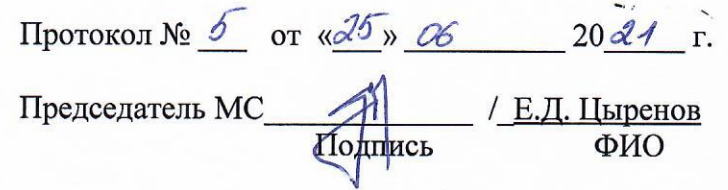

Программа одобрена на заседании МС

## **СОДЕРЖАНИЕ**

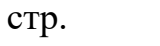

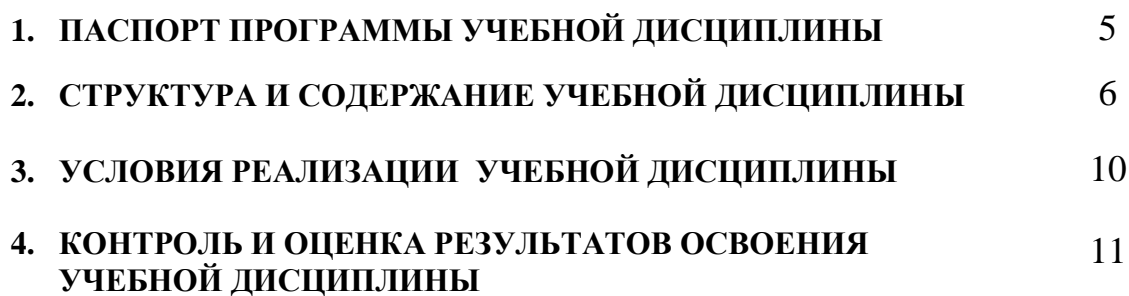

## **1. ПАСПОРТ РАБОЧЕЙ ПРОГРАММЫ УЧЕБНОЙ ДИСЦИПЛИНЫ ОП.11 Инженерная компьютерная графика**

## **1.1. Область применения рабочей программы**

Рабочая программа учебной дисциплины является частью примерной основной профессиональной образовательной программы в соответствии с ФГОС по специальности (специальностям) СПО 09.02.06 Сетевое и системное администрирование.

Рабочая программа учебной дисциплины может быть использована при реализации основных профессиональных образовательных программ в соответствии с ФГОС по специальностям СПО, а также в дополнительном профессиональном образовании (в программах повышения квалификации и переподготовки) и профессиональной подготовке по профессиям рабочих.

**1.2. Место учебной дисциплины в структуре основной профессиональной образовательной программы:** входит в цикл общепрофессиональных дисциплин технического цикла.

## **1.3. Цели и задачи учебной дисциплины – требования к результатам освоения учебной дисциплины:**

В ходе освоения образовательного цикла дисциплин программы подготовки специалистов среднего звена формируются у студентов **общие компетенции**:

ОК 1. Понимать сущность и социальную значимость своей будущей профессии, проявлять к ней устойчивый интерес.

- ОК 2. Организовывать собственную деятельность, выбирать типовые методы и способы выполнения профессиональных задач, оценивать их эффективность и качество.
- ОК 4. Осуществлять поиск и использование информации, необходимой для эффективного выполнения профессиональных задач, профессионального и личностного развития.
- ОК 8. Самостоятельно определять задачи профессионального и личностного развития, заниматься самообразованием, осознанно планировать повышение квалификации.
- ОК 9. Ориентироваться в условиях частой смены технологий в профессиональной деятельности. **И профессиональных компетенций**: ПК 1.5, 1.6.

В результате освоения учебной дисциплины обучающийся должен

## **уметь:**

 выполнять схемы и чертежи по специальности с использованием прикладных программных средств; В результате освоения учебной дисциплины обучающийся должен

## **знать:**

- средства инженерной и компьютерной графики;
- методы и приемы выполнения схем электрического оборудования и объектов сетевой инфраструктуры;
- основные функциональные возможности современных графических систем;
- моделирование в рамках графических систем

## **1.4. Количество часов на освоение рабочей программы учебной дисциплины:**

максимальной учебной нагрузки обучающегося 87 часов, в том числе: обязательной аудиторной учебной нагрузки обучающегося 82 часов; самостоятельной работы обучающегося 5 часов.

## **2. СТРУКТУРА И ПРИМЕРНОЕ СОДЕРЖАНИЕ УЧЕБНОЙ ДИСЦИПЛИНЫ 2.1. Объем учебной дисциплины и виды учебной работы**

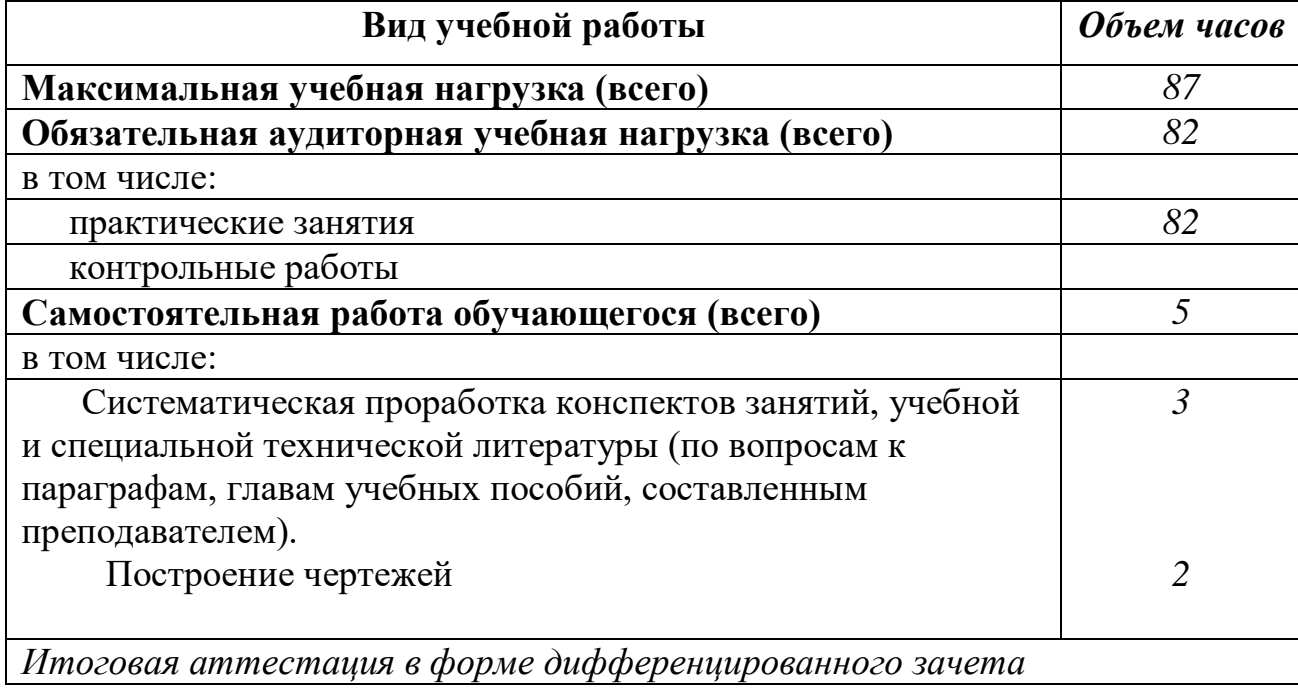

#### **Наименование разделов и тем Содержание учебного материала, лабораторные работы и практические занятия, самостоятельная работа обучающихся, курсовая работа (проект) Объем часов Уровень освоения 1 2 3 4 Раздел 1. Геометрическое черчение Тема 1.1 Правила оформления чертежей Содержание учебного материала Практическая работа 1.** Изображение изделий на чертежах. Тест. *<sup>2</sup> 1,2 1-2* **Практическая работа 2.** Правила оформления чертежей в соответствии с ЕСКД. *2 3,4 3* **Тема 1.2 Геометрические построения и правила вычерчивания контуров технических деталей Содержание учебного материала Практическая работа 2.** Правила оформления чертежей в соответствии с ЕСКД. *<sup>2</sup> 5,6 1-2* **Практическая работа 3.** Оформления чертежей. Тест. *<sup>2</sup> 7,8* **Практическая работа 4.** Правила нанесения размеров на чертежах. *<sup>2</sup> 9,10 3* **Практическая работа 4.** Правила нанесения размеров на чертежах. *2 11,12* **Раздел 2 Проекционное черчение Тема 2.1 Метод проекций. Эпюра Монжа Содержание учебного материала Практическая работа 5.** Правила нанесения размеров на чертежах. Тест. *<sup>2</sup> 13,14 1-2* **Практическая работа 6.** Контрольная работа по разделу 1. Тест. *2 15,16 2* **Практическая работа 7**. Приемы работы с инструментальными панелями. **Практическая работа** 7. приемы работы с инструментальными панелями.<br>Построение простых элементов. *17,18 <sup>2</sup>* **Практическая работа 8**. Графические примитивы и редактирование изображений *2 19,20 2-3* **Практическая работа 9.** Трехмерное моделирование  $2 \qquad 21,22 \qquad 21,22$

## **2.2. Примерный тематический план и содержание учебной дисциплины ОП.11 Инженерная компьютерная графика**

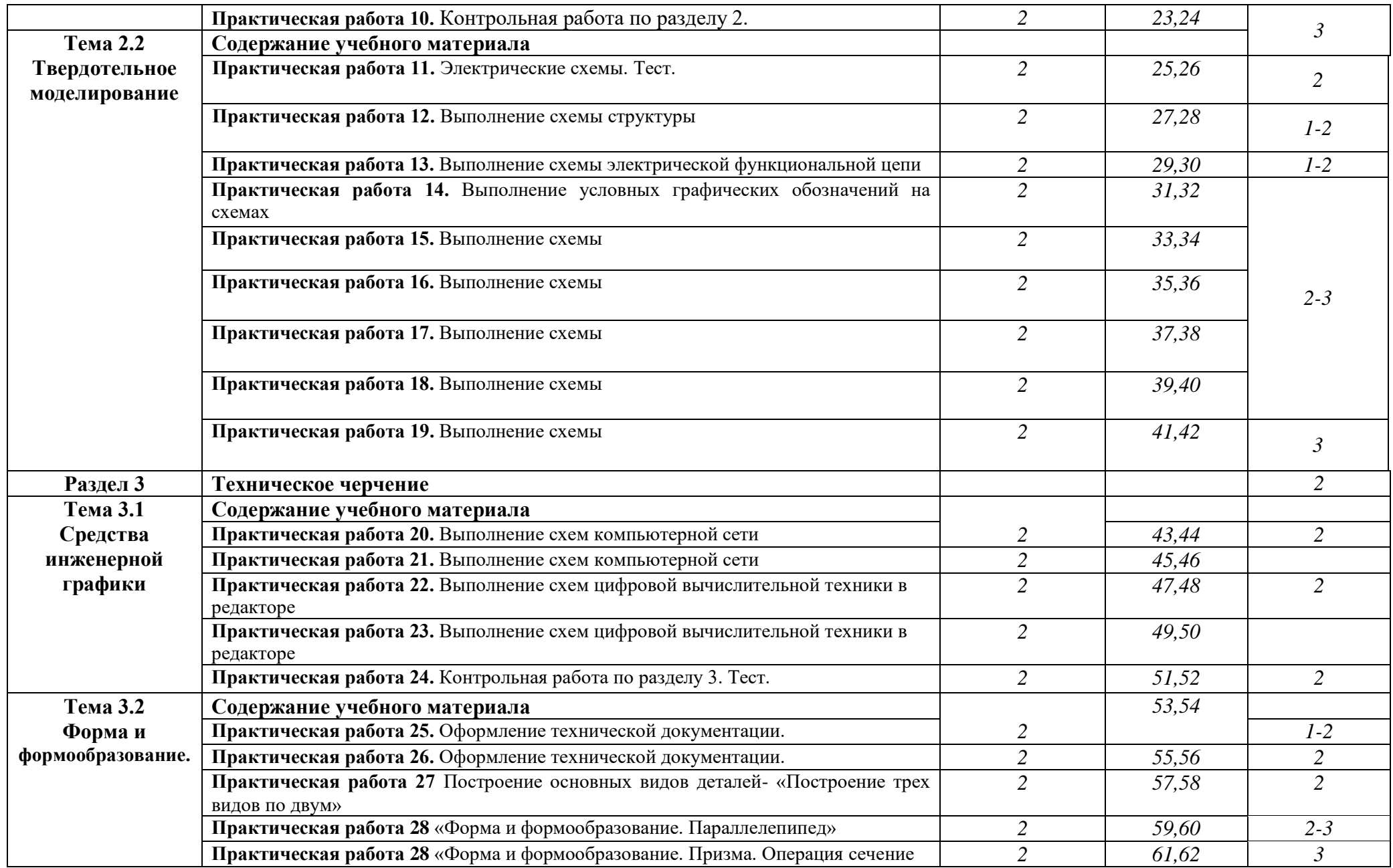

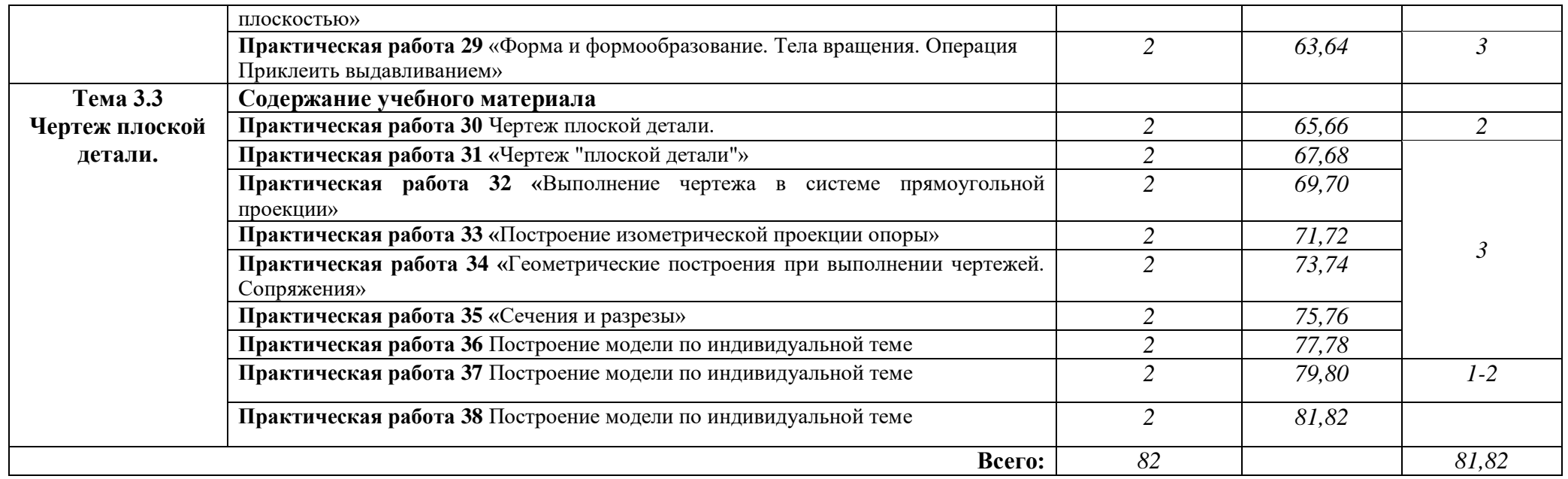

## **3. УСЛОВИЯ РЕАЛИЗАЦИИ УЧЕБНОЙ ДИСЦИПЛИНЫ**

## **3.1. Требования к минимальному материально-техническому обеспечению**

Реализация учебной дисциплины требует наличия студии «Проектирования и дизайна сетевых архитектур и инженерной графики»; лаборатории информационных ресурсов.

Оборудование учебного кабинета и рабочих мест кабинета

- комплект справочной, нормативной, технической документации;
- комплект учебно-методической документации;
- наглядные пособия (планшеты, макеты зданий, макеты конструктивных узлов).

Технические средства обучения

- *Аппаратные средства:* IBM-компьютеры, принтер, сканер, звуковые колонки, микрофон, мультимедийный проектор.
- *Программные средства:* операционная система Windows XP, семейство офисных программ Microsoft Office (Excel – электронные таблицы, Word – текстовый редактор), графический редактор, программы-архиваторы.

## **3.2. Информационное обеспечение обучения**

## **Перечень рекомендуемых учебных изданий, Интернет-ресурсов, дополнительной литературы**

Основные источники:

- 1 Большаков В.Г., Инженерная и компьютерная графика -М.:Academa, 2014, 287c.
- 2 Боголюбов С.К. Инженерная графика –М.: Машиностроение, 2013, 350с.
- 3 Р.С. Миронова, Б.Г. Миронов. Инженерная графика. М.:Academa, 2011, 287c.
- 4 Дружинин Н.С., Н.Т. Чувиков. Черчение- М.: Машиностроение , 2011,223с.
- 4 Александров К.К.- Электрические чертежи и схемы. М.:

Энергоатомиздат, 2011, 285с.

5 Боголюбов С.К. Индивидуальные задания по курсу черчения – М. : Высшая школа, 2011.

6 Миронов Б.Г., Миронова Р.С. Инженерная и компьютерная графика – М.: Высшая школа,2012

Дополнительные источники:

1 Ганенко А.П. , Лапсарь М.И. Оформление текстовых и графических материалов (требования ГОСТ) - М–: AKADEMA, 2005, 330с.

2 Усатенко С.Т., Каченюк Т.К. , Терехова М.В. Выполнение электрических схем по ЕСКД - М.:Издательство стандартов, 2005.

3 Чекмарев А.А. Задачи и задания по инженерной графике – М.: AKADEMA , 2003.

## **4. КОНТРОЛЬ И ОЦЕНКА РЕЗУЛЬТАТОВ ОСВОЕНИЯ УЧЕБНОЙ ДИСЦИПЛИНЫ**

**и оценка** результатов освоения учебной дисциплины осуществляется преподавателем в процессе проведения практических занятий и лабораторных работ, тестирования, а также выполнения обучающимися индивидуальных заданий, проектов, исследований.

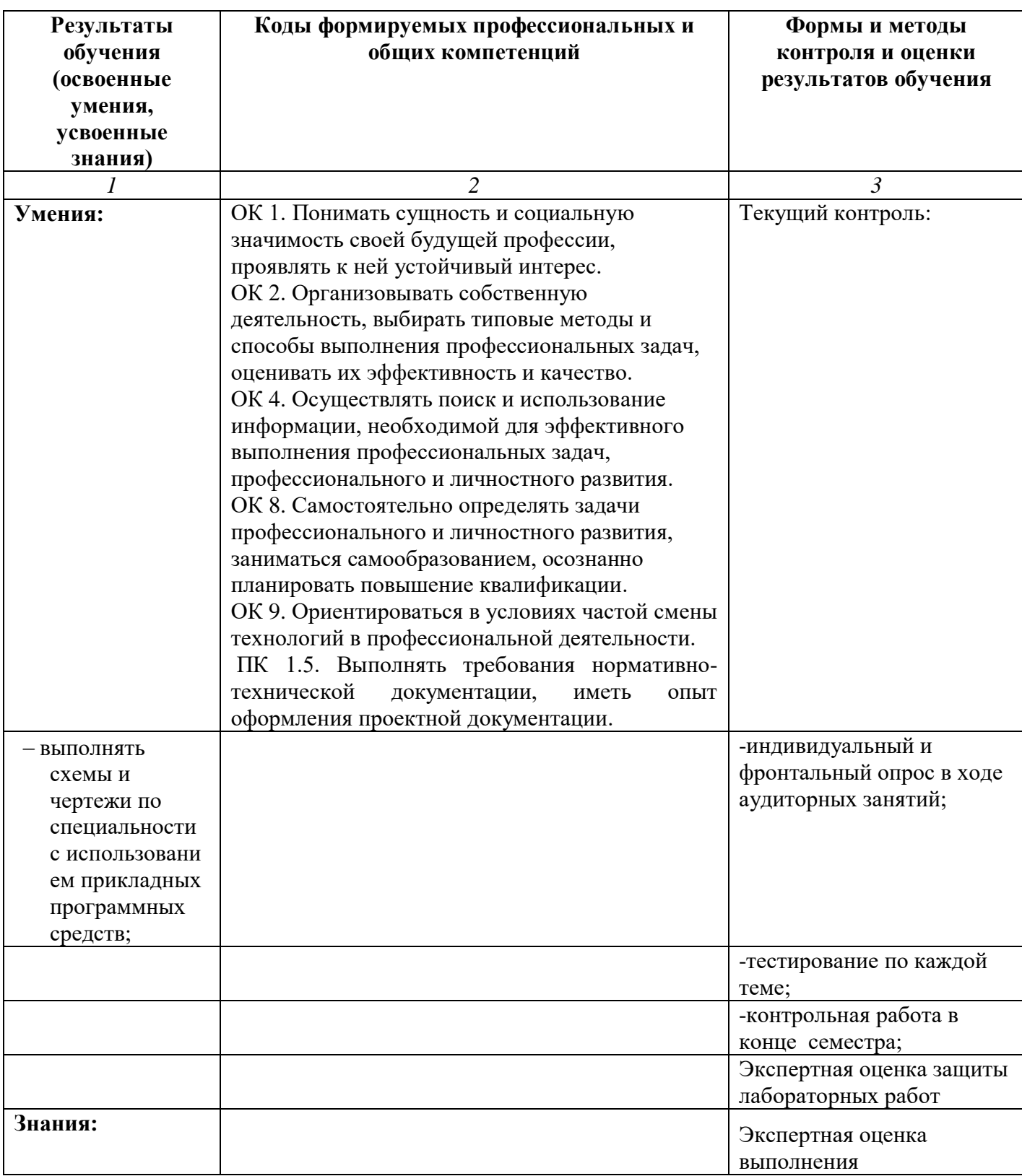

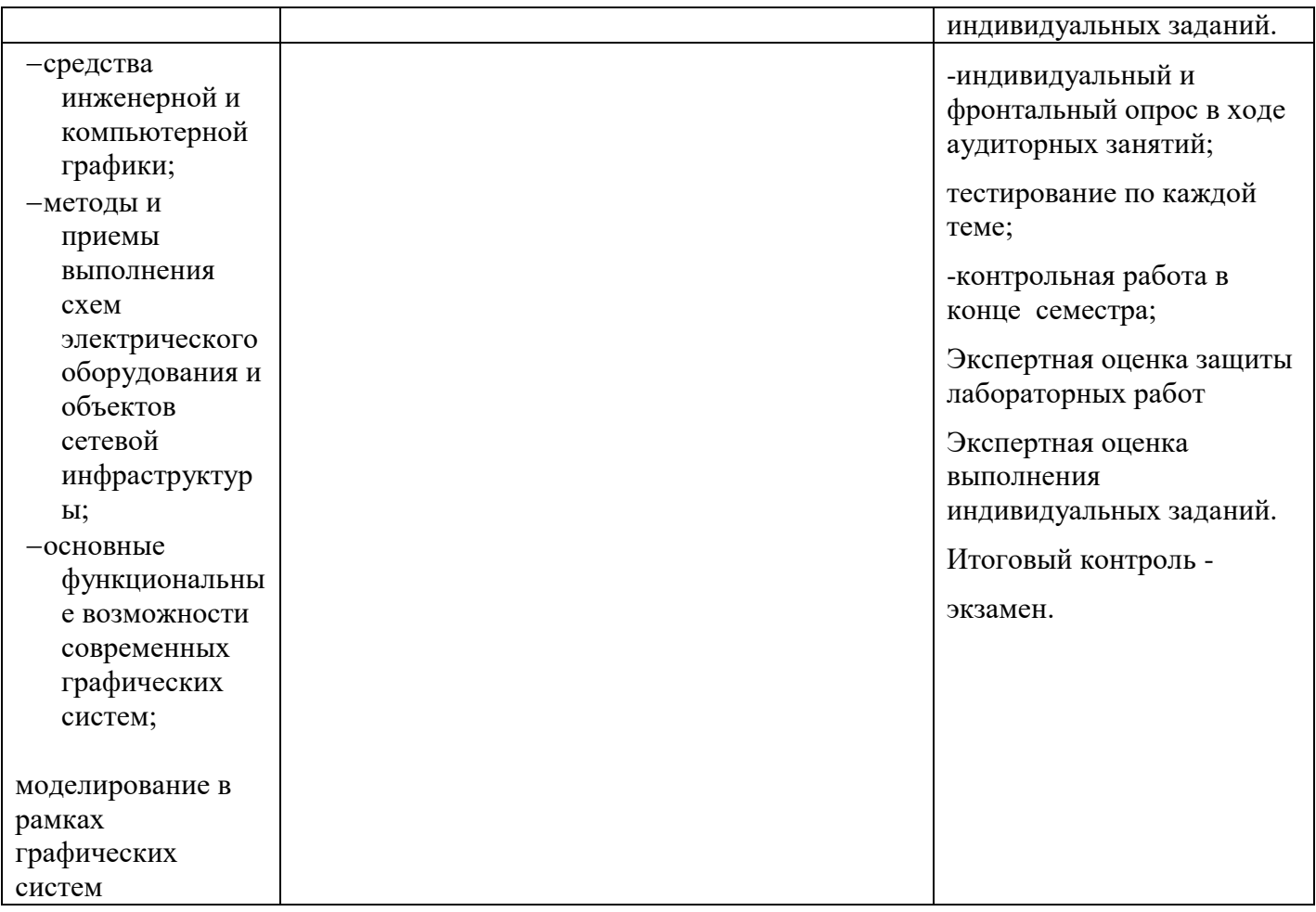

# ДОКУМЕНТ ПОДПИСАН<br>ЭЛЕКТРОННОЙ ПОДПИСЬЮ

## СВЕДЕНИЯ О СЕРТИФИКАТЕ ЭП

Сертификат 603332450510203670830559428146817986133868575798

Владелец Цыренов Евгений Данзанович

Действителен С 15.03.2022 по 15.03.2023